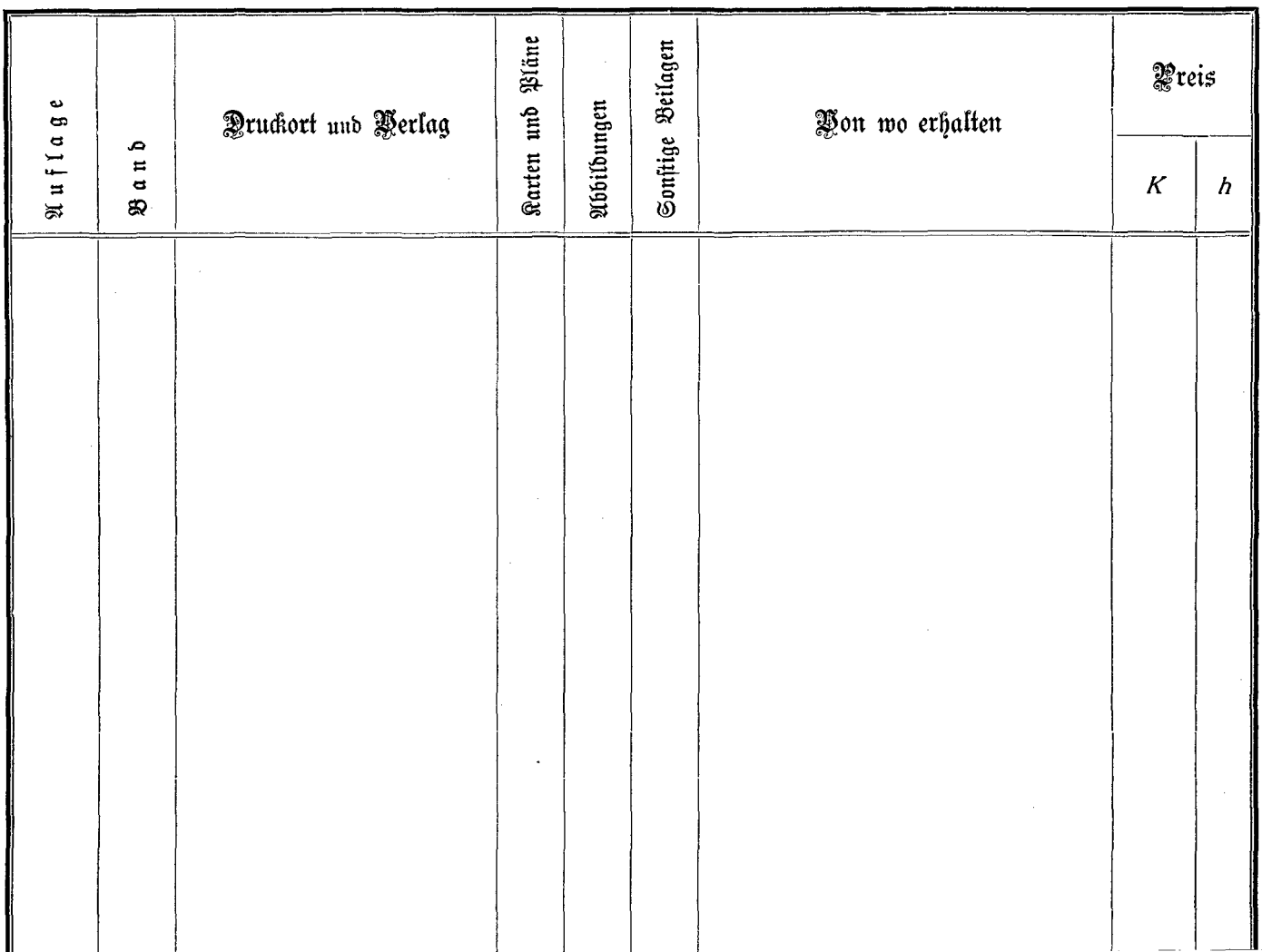

 $\sim$ 

 $\sim 100$ 

 $\ddot{\phantom{1}}$ 

 $\sim 10^7$